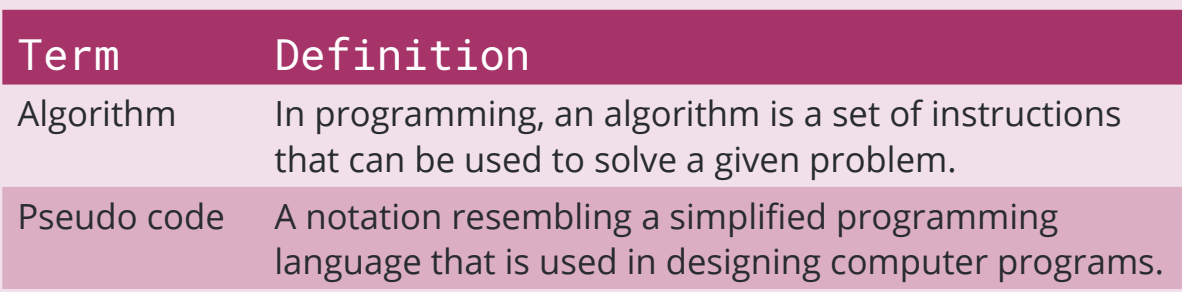

When writing an algorithm, the instructions must be clear and in the correct order to produce the required solution to the given problem.

Algorithms are written in pseudo code. The pseudo code will be presented using the following conventions:

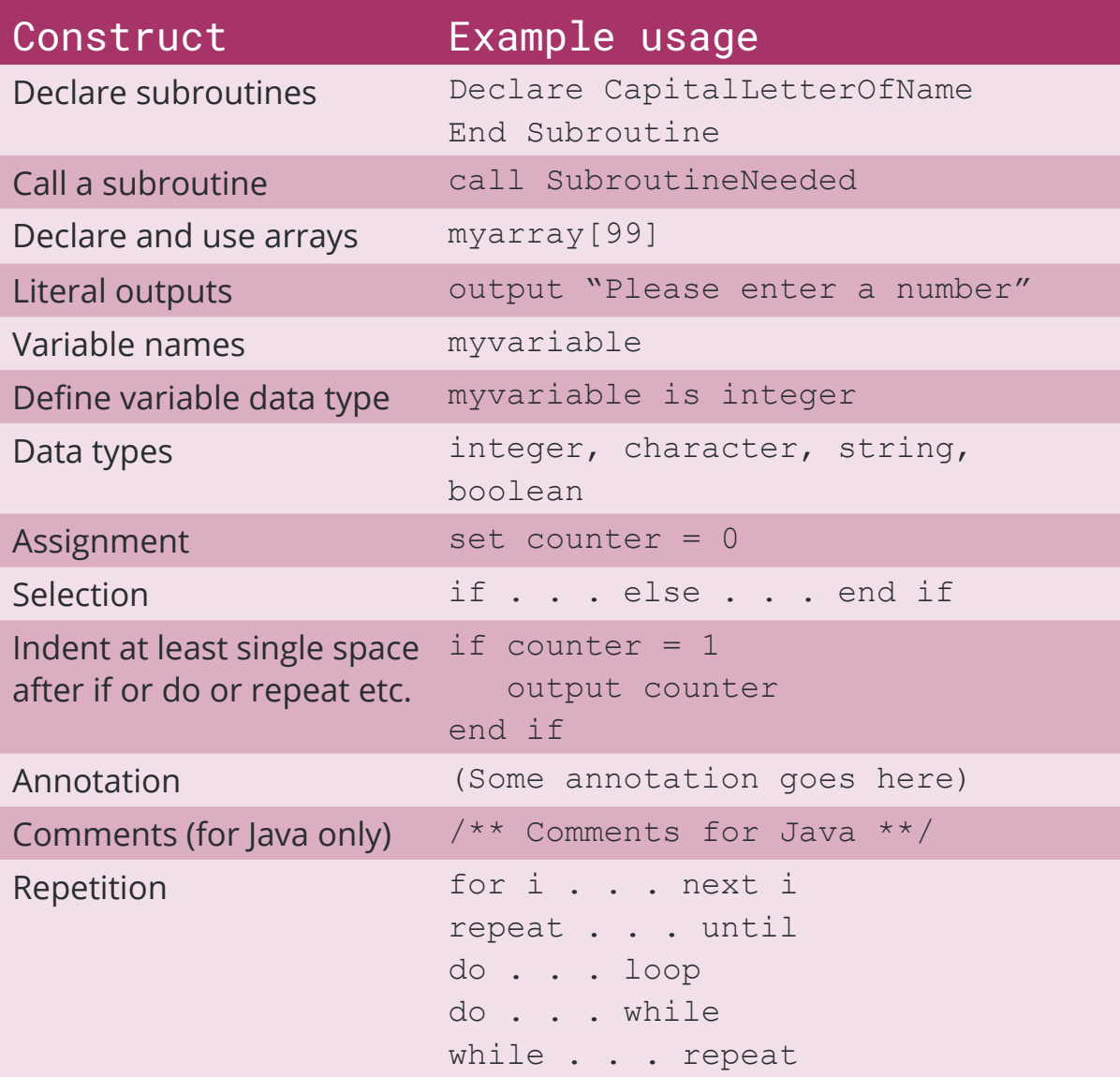

Logical operators AND NOT XOR will be upper case Logical TRUE and FALSE will be upper case

Algorithms can also be presented using flowcharts.

## Sequence, selection and iteration

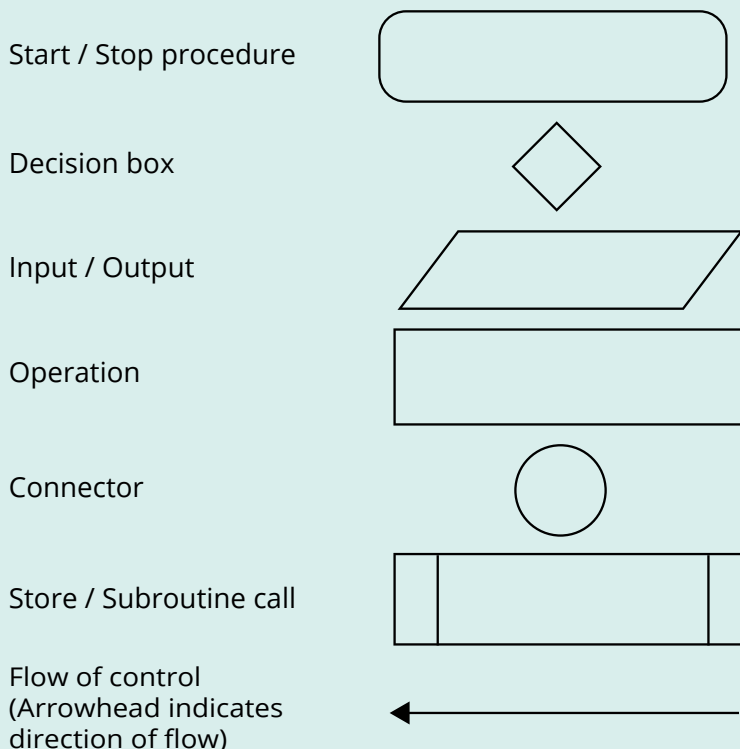

Algorithms consist of series of instructions in a specific order. This is the order or sequence in which the instructions must be carried out for the algorithm to work.

A selection instruction is one where a decision must be made. An instruction in an algorithm will give different options for the next instruction.

If a set of steps to be carried out more than once or many times. This is called iteration and often referred to as a loop in the program.

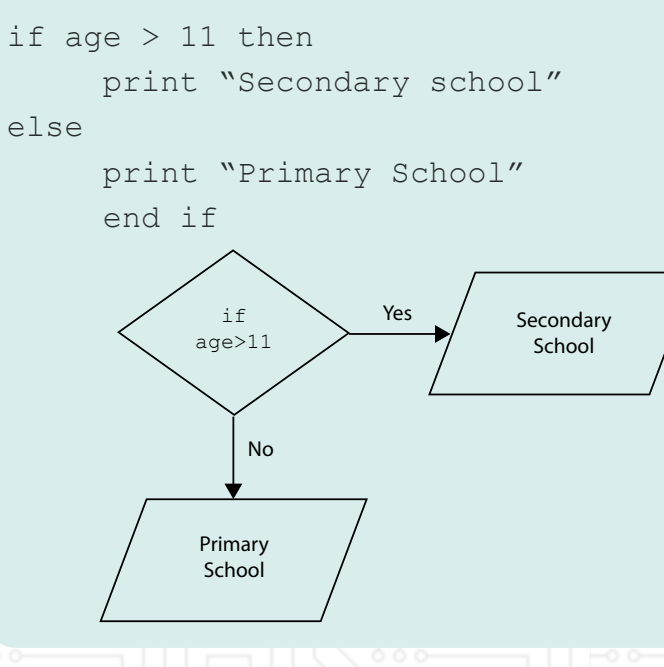

If a program must repeat a set of instructions four times, we can use a 'for i…next' loop.

edu

## Using count and rogue values with loops

All loops must eventually be terminated.

If a loop must be repeated a known number of times, a count can be used. When the count reaches the required number, the loop will

```
count = 0input data
  count = count + 1until count = 10
```
terminate.

repeat

A rogue value is a value that falls outside the range of possible values for the data being processed that will cause the loop to terminate.

```
total = 0input age
  if age > 0 then
       total = total + ageend if
until age = -1
```
repeat

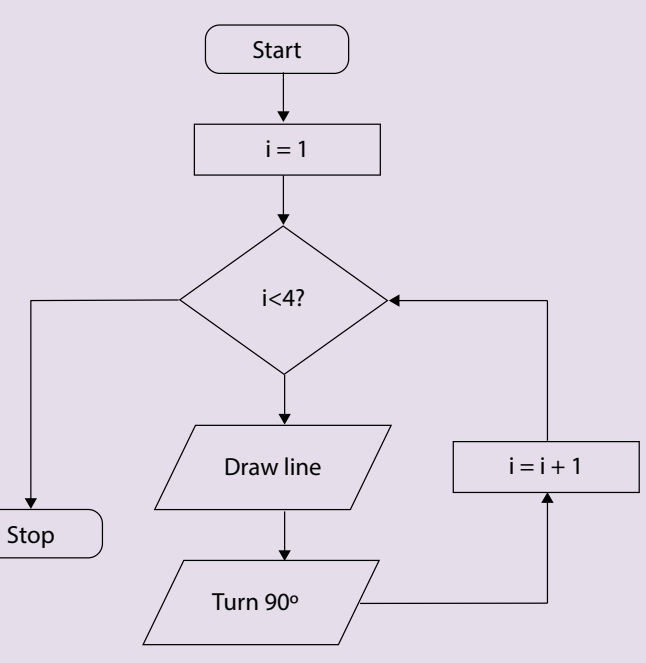

## Component 1: Algorithms and Constructs